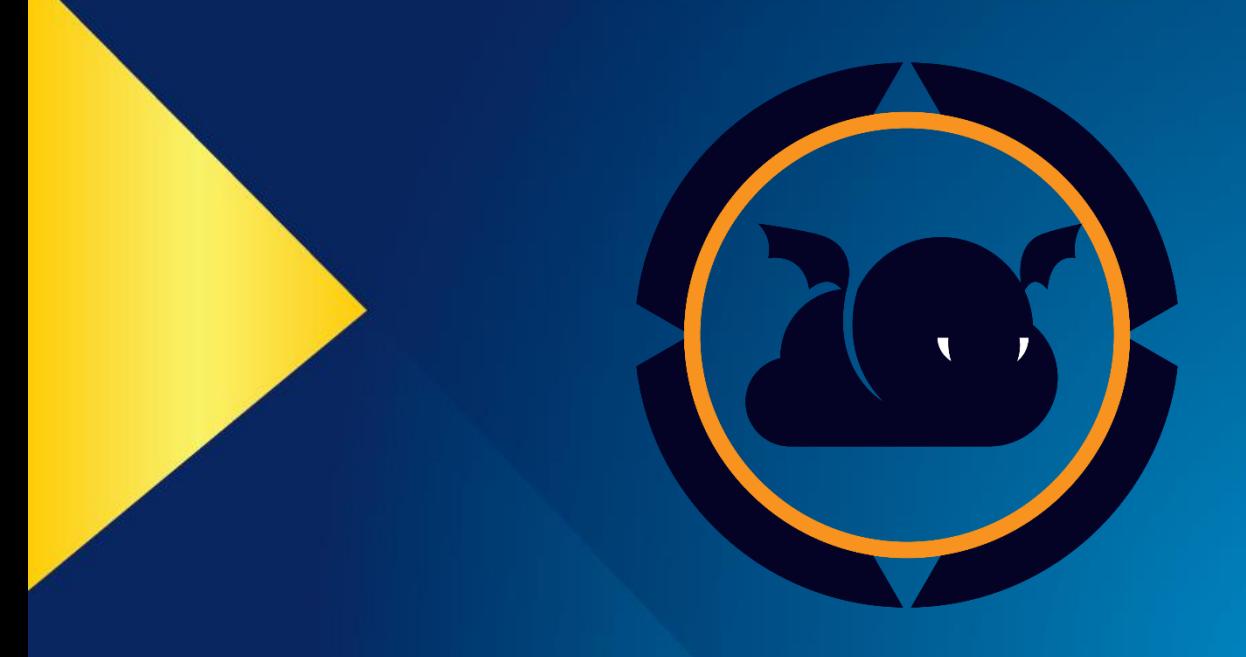

Moisés R. N. Ribeiro

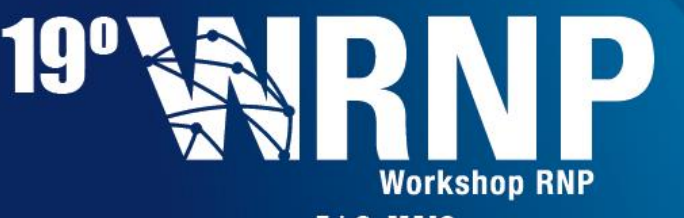

 $7|8$  MAIO **Campos do Jordão | SP** 

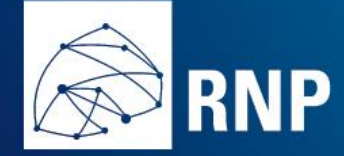

Universidade Federal do Espírito Santo (UFES)

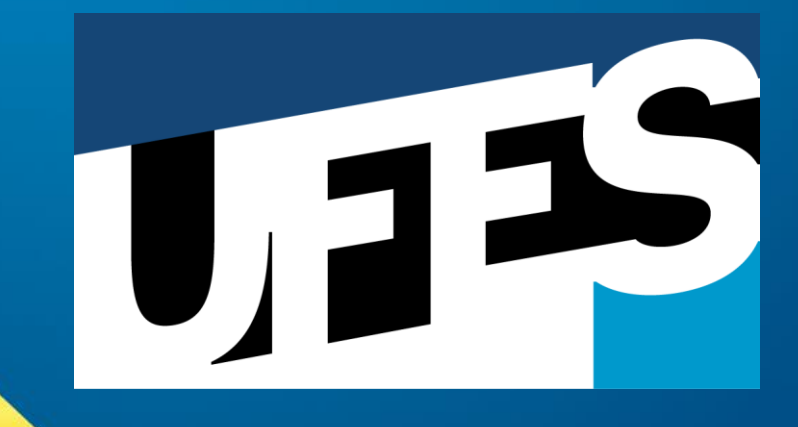

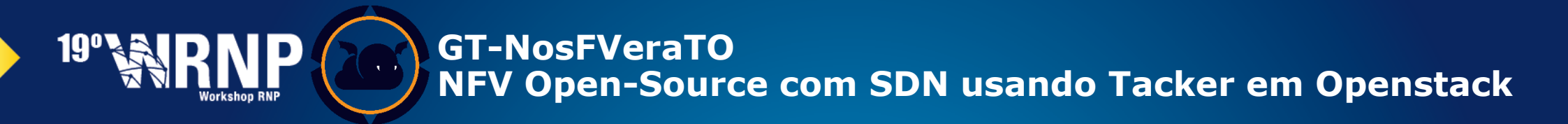

**AGENDA**

## Breve Introdução ao Conceito de NFV

- Descrição do NosFVeraTO
- Openstack, Tacker e Tosca
- Funcionalidades Investigadas
- Aplicações Demonstradas

## **Breve Introdução ao conceito de NFV**

Network functions virtualization (NFV) (1/3): Objetivo

Transferir funções de rede de *appliances* comerciais (hardware e software dedicados), para equipamentos com **hardware padrão x86/ARM** que executam funcionalidades baseadas em software (aberto de preferência).

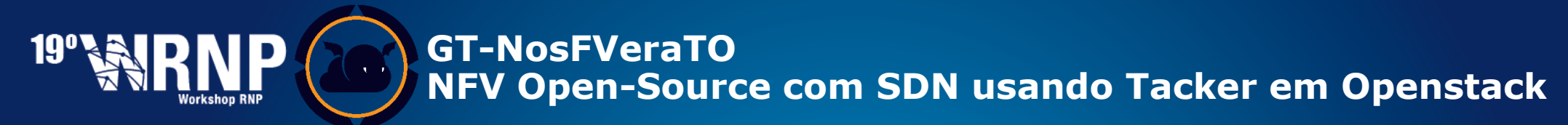

## **Breve Introdução ao conceito de NFV**

NFV (2/3): do Convencional para Virtual

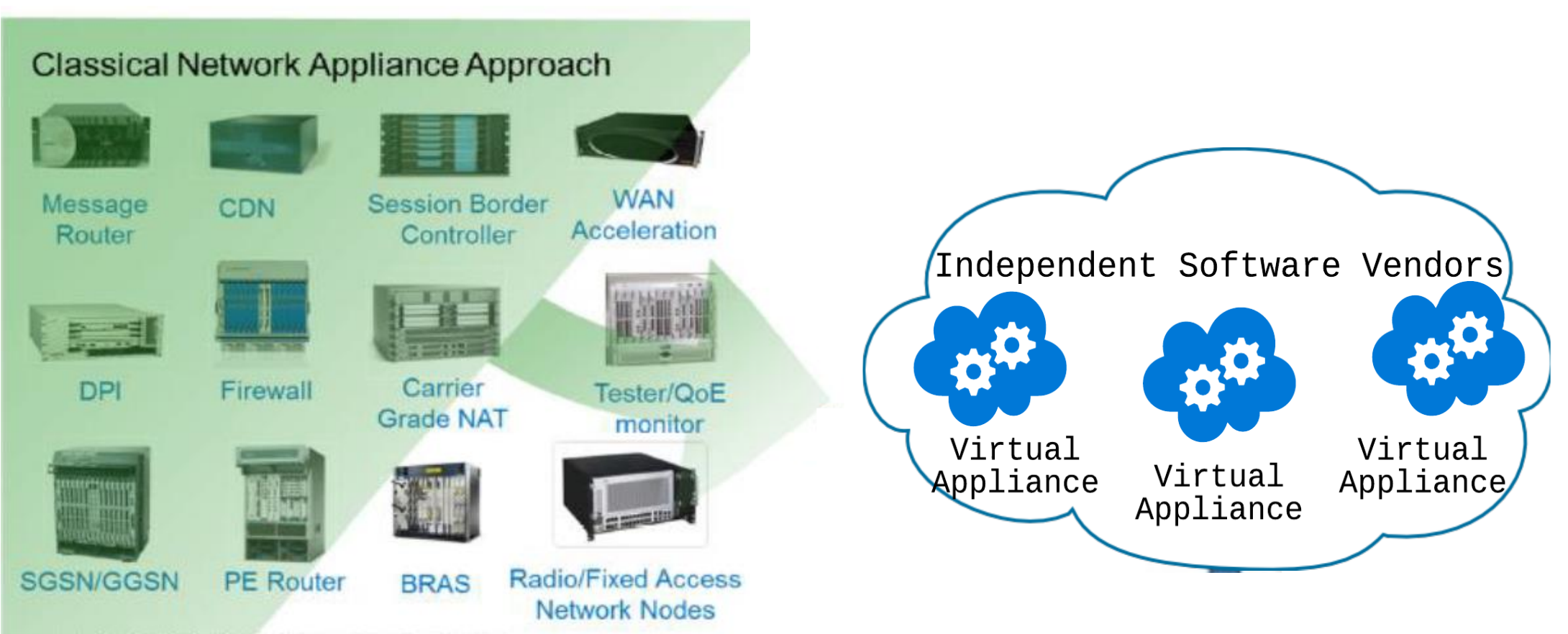

- Fragmented non-commodity hardware.
- Physical install per appliance per site.
- Hardware development large barrier to entry for new vendors, constraining innovation & competition.

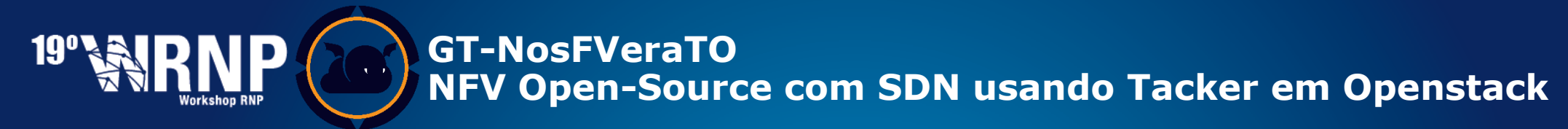

### **Breve Introdução ao conceito de NFV**

NFV (3/3): Elementos virtualizados e novas as demandas que surgem

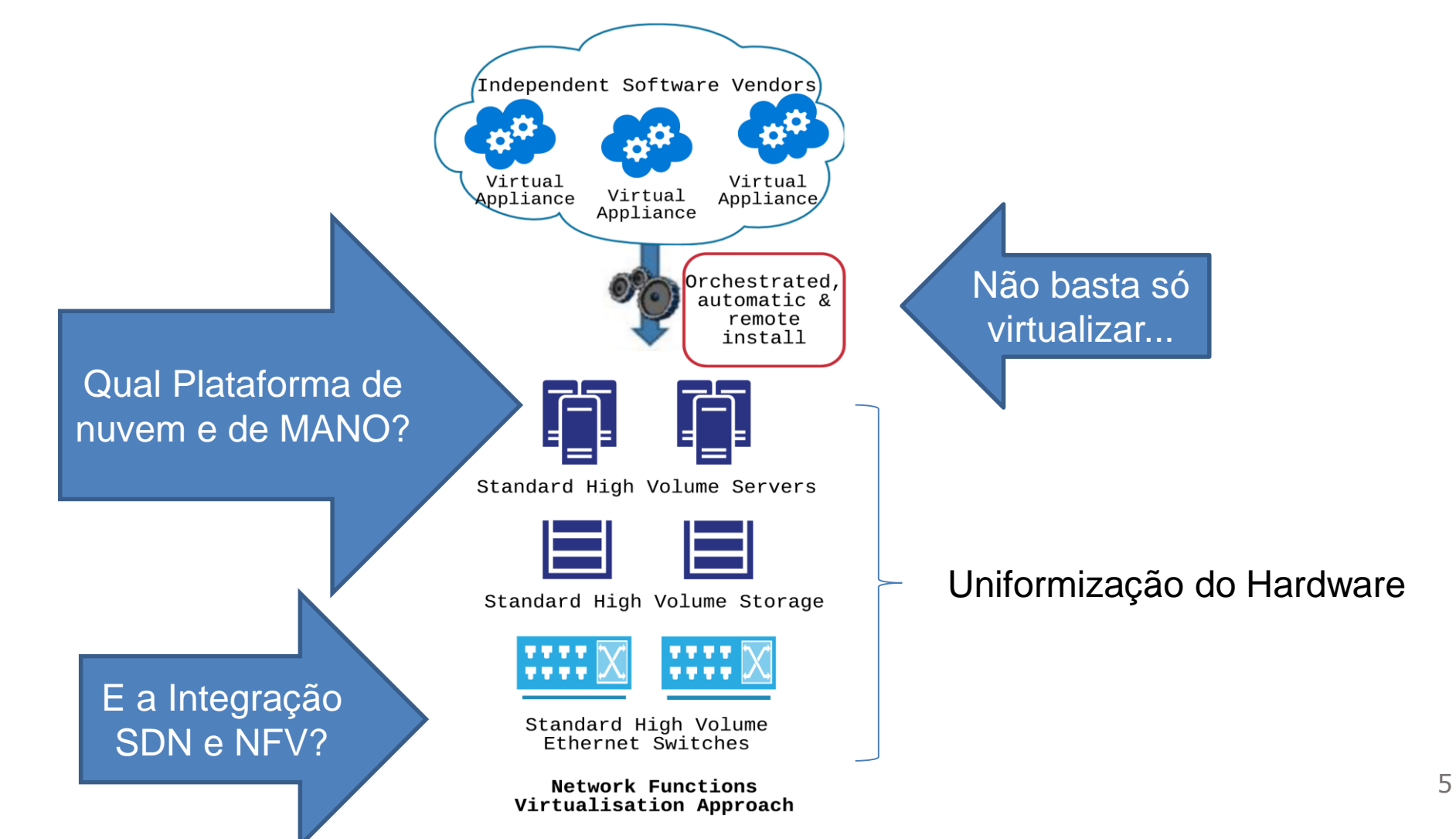

## **Tacker e Openstack**

**19° All** 

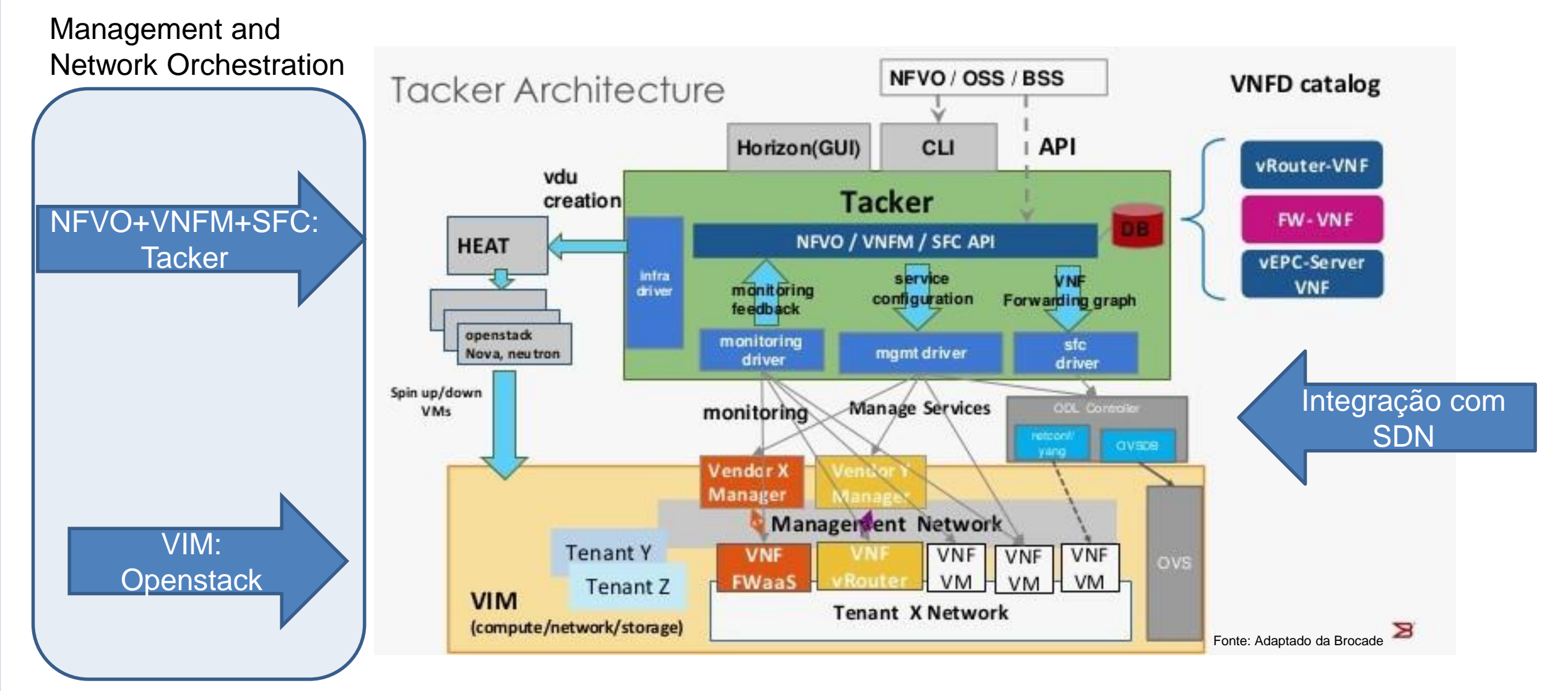

## **Tosca, Tacker e Openstack**

#### Ex: Tosca script para "VDU horizontal scaling"

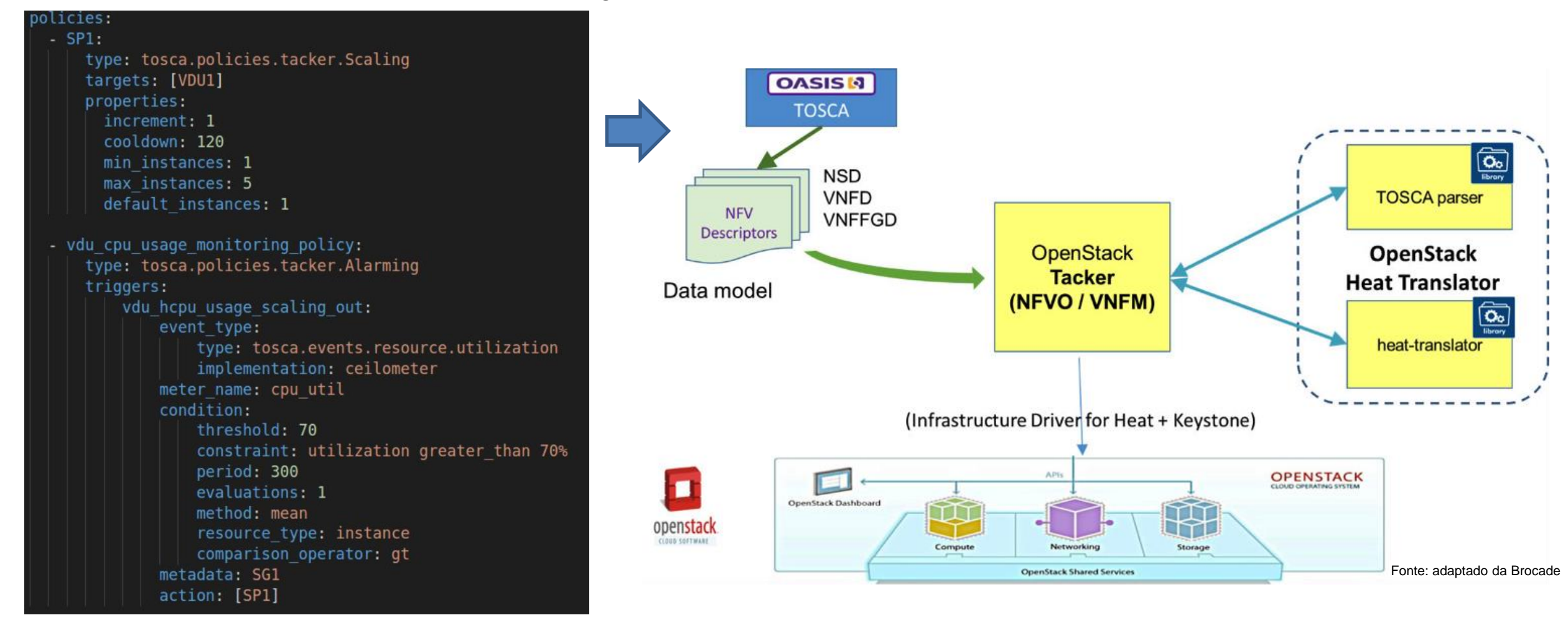

## **Descrição do NosFVeraTO**

**O princípio que norteou a proposta do GT-NosFVeraTO:**

A inovação em NFV somente virá:

- pela compreensão das deficiências, vulnerabilidades e potencialidades da **plataforma Tacker/Openstack;**
- pelo exercício de desenvolvimento **de aplicações reais** complementando o "mais do mesmo" da literatura (modelos ILP, simulações, e emulações em NFV).

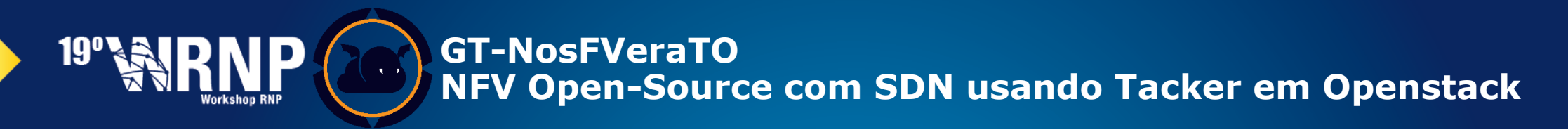

#### **Descrição do NosFVeraTO**

## Estratégia do GT-NosFVeraTO:

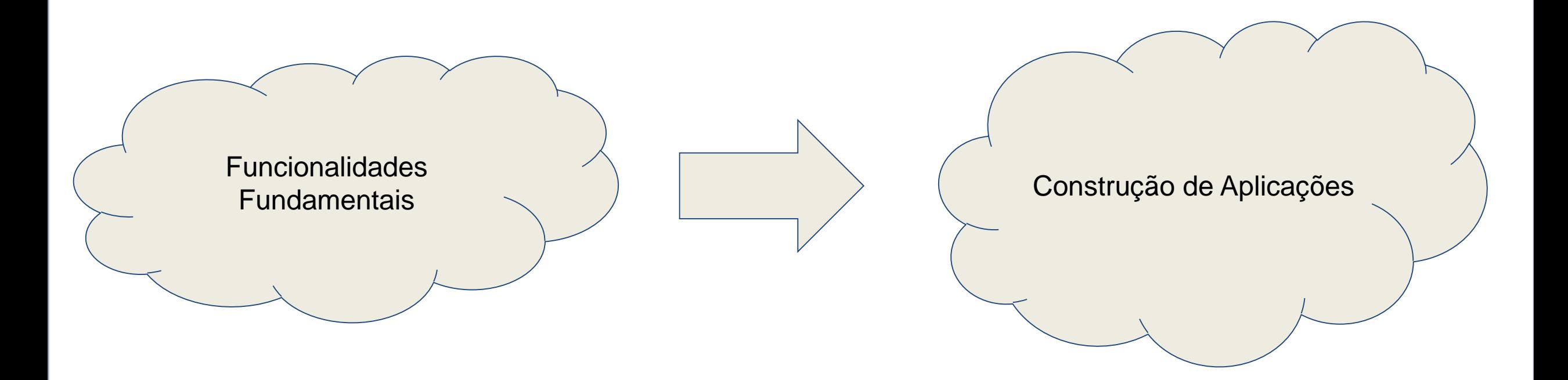

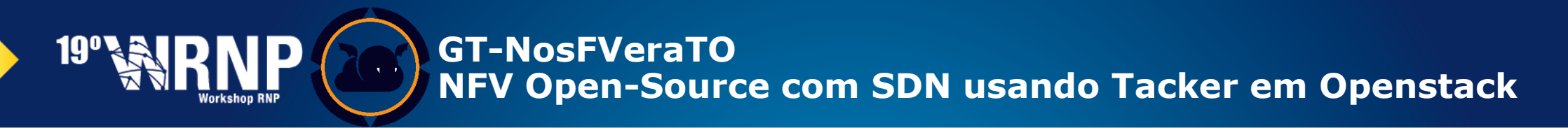

## **Gerência do ciclo de vida de VNFs**

● O VNFM implementado pelo Tacker via catálogos de VNFs.

● O catálogo é formado por descritores de funções de rede virtualizadas (VNFD), que são descritas em linguagem TOSCA.

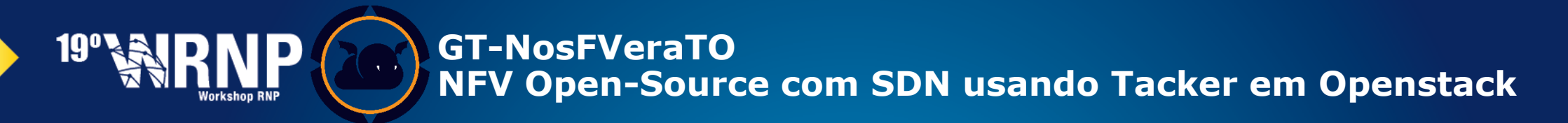

## **Monitoramento de VNFs**

- Explora os recursos de monitoramento disponibilizados pelo Tacker.
- Usuários podem descrever VNFs em TOSCA que conterão indicações das atividades (actions) que a VNF deverá realizar caso alguma condição de estado seja satisfeita.

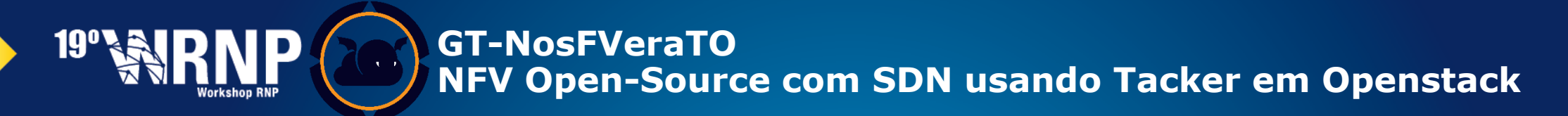

## **Scaling de VNFs**

- Escalar para dentro (scale-in) ou para fora (scale-out) por meio de um disparo (trigger) feito pelo usuário ou por alguma política baseada em condições de estado.
- Utilizar em conjunto com mecanismos de monitoramento e alarme, disponibilizados pelos serviços de telemetria do Openstack.

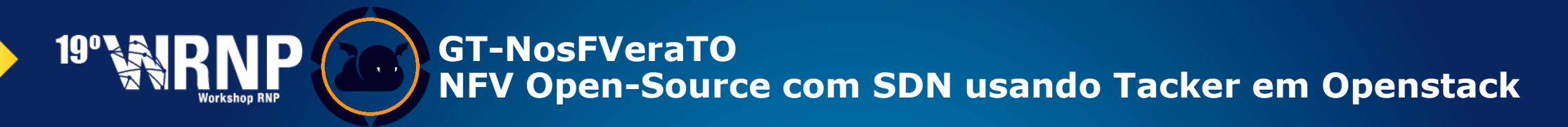

## **Service Function Chaining**

● Um usuário não só deverá estar apto a criar suas VNFs, como também poderá decidir como elas serão encadeadas na infraestrutura de rede.

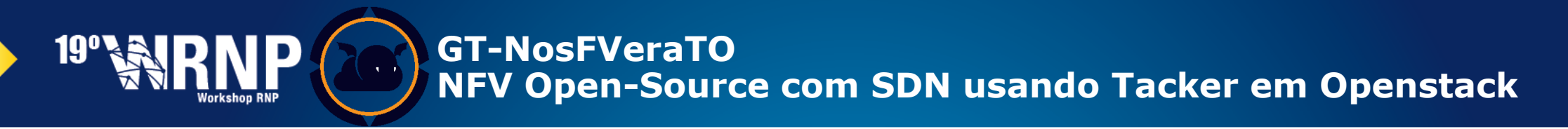

## **VDU-Auto Scaling**

- Um Auto scaling do Tacker focado em alta disponibilidade por meio do scale horizontal de componentes de uma VNF.
- Terá por objetivo fazer com que a utilização de CPU das VDUs (Virtual Device Unit), que serão representadas por servidores Web, não ultrapassem um valor que será previamente definido (threshold).

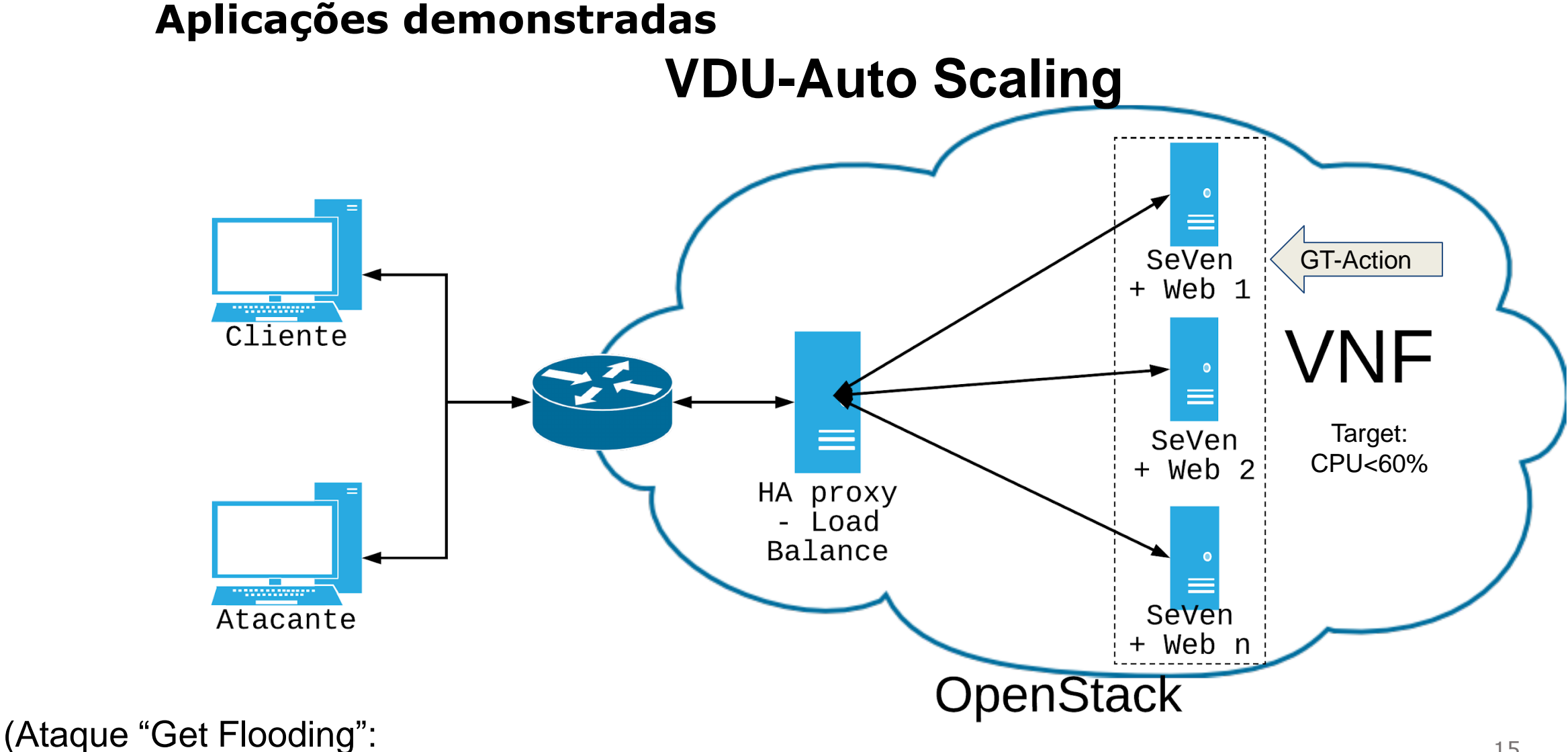

o SeVen não consegue mitigar bem ataques de inundação...)

## **Aplicações demonstradas (1/2)**

**Auto-Scaling agindo sob ataque (WSCDC/SBRC - 2018)**

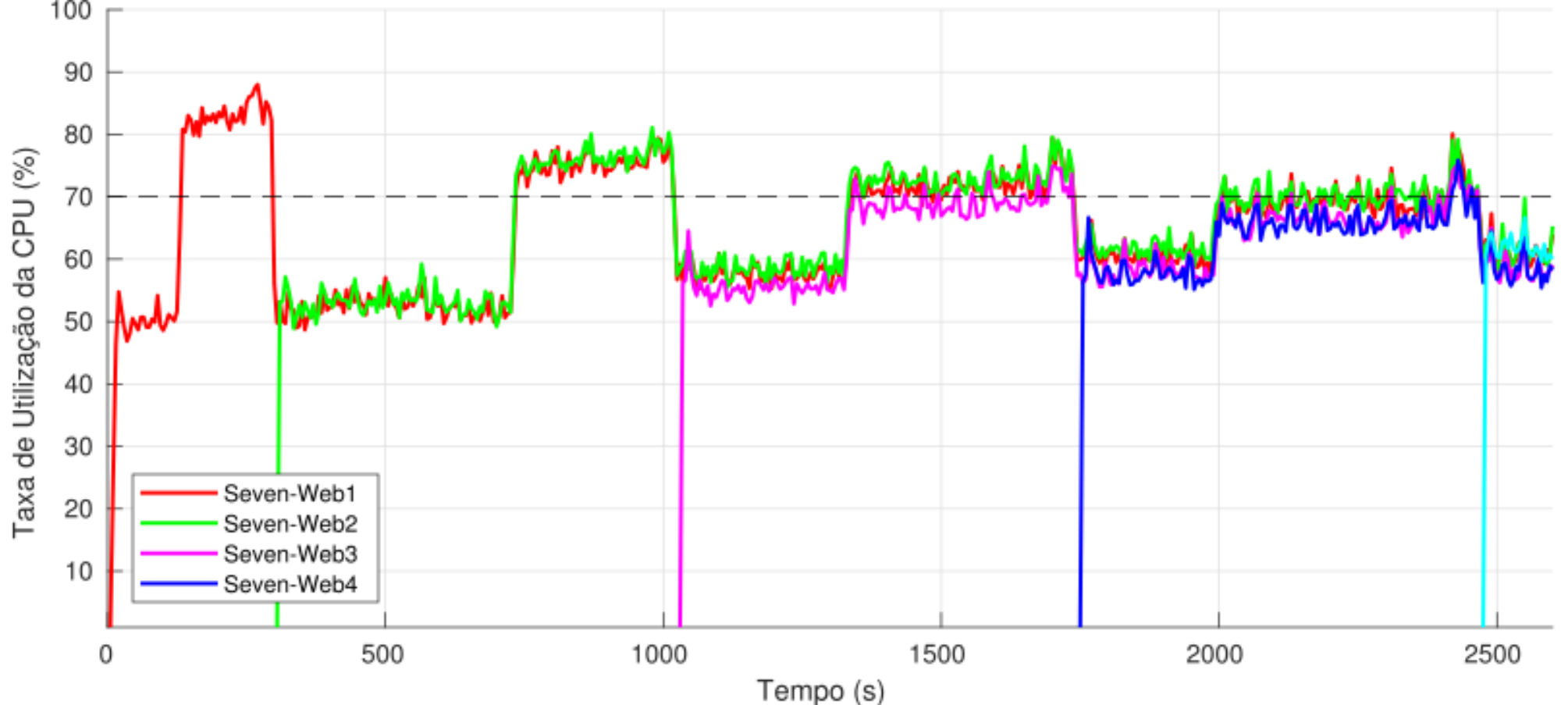

## **Aplicações demonstradas**

## **Disponibilidade e Tempo de Serviço**

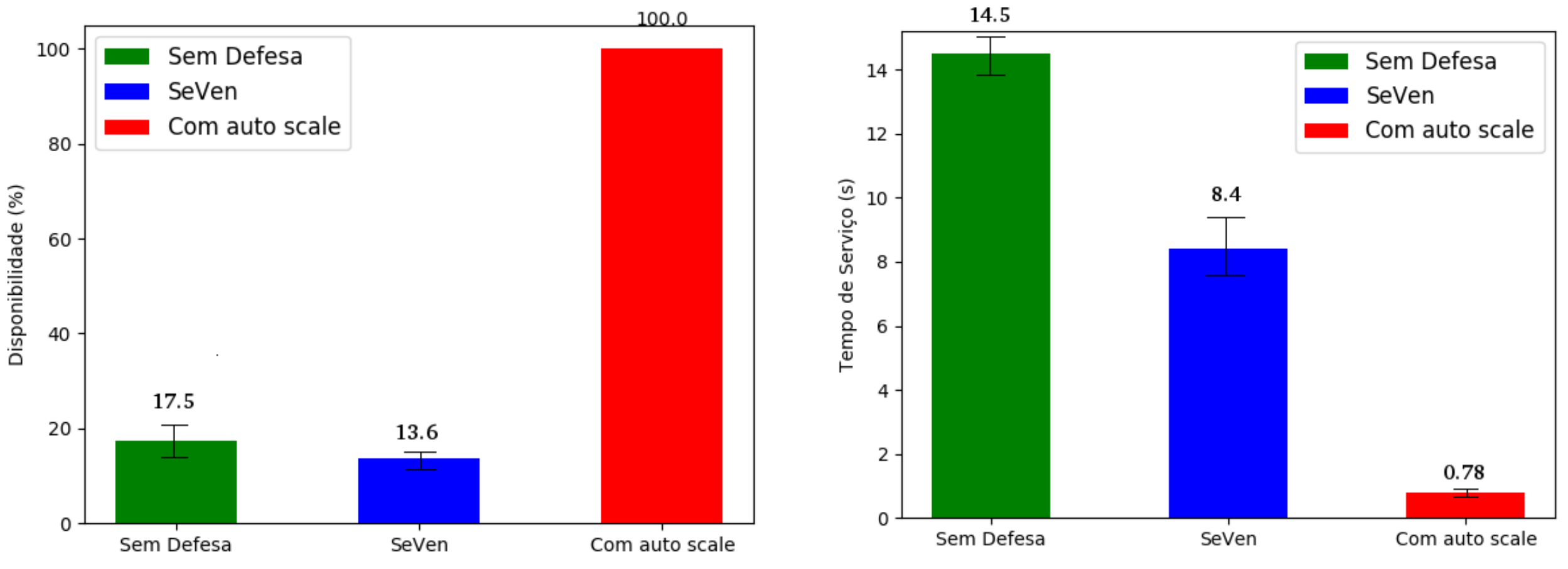

## **Aplicações demonstradas (2/2) Service Function Chaining**

A VNF1 possui duas interfaces de rede, conectada às redes net0 e net1, contendo a funcionalidade de direcionamento de tráfego.

- VNF1 →VNF2 , com exceção do tráfego ICMP que será redirecionado para segunda interface (na rede net1)
- A VNF2 contém a funcionalidade de Firewall bloqueando todo o tráfego que passa por ela com exceção TCP Porta Destino 80.

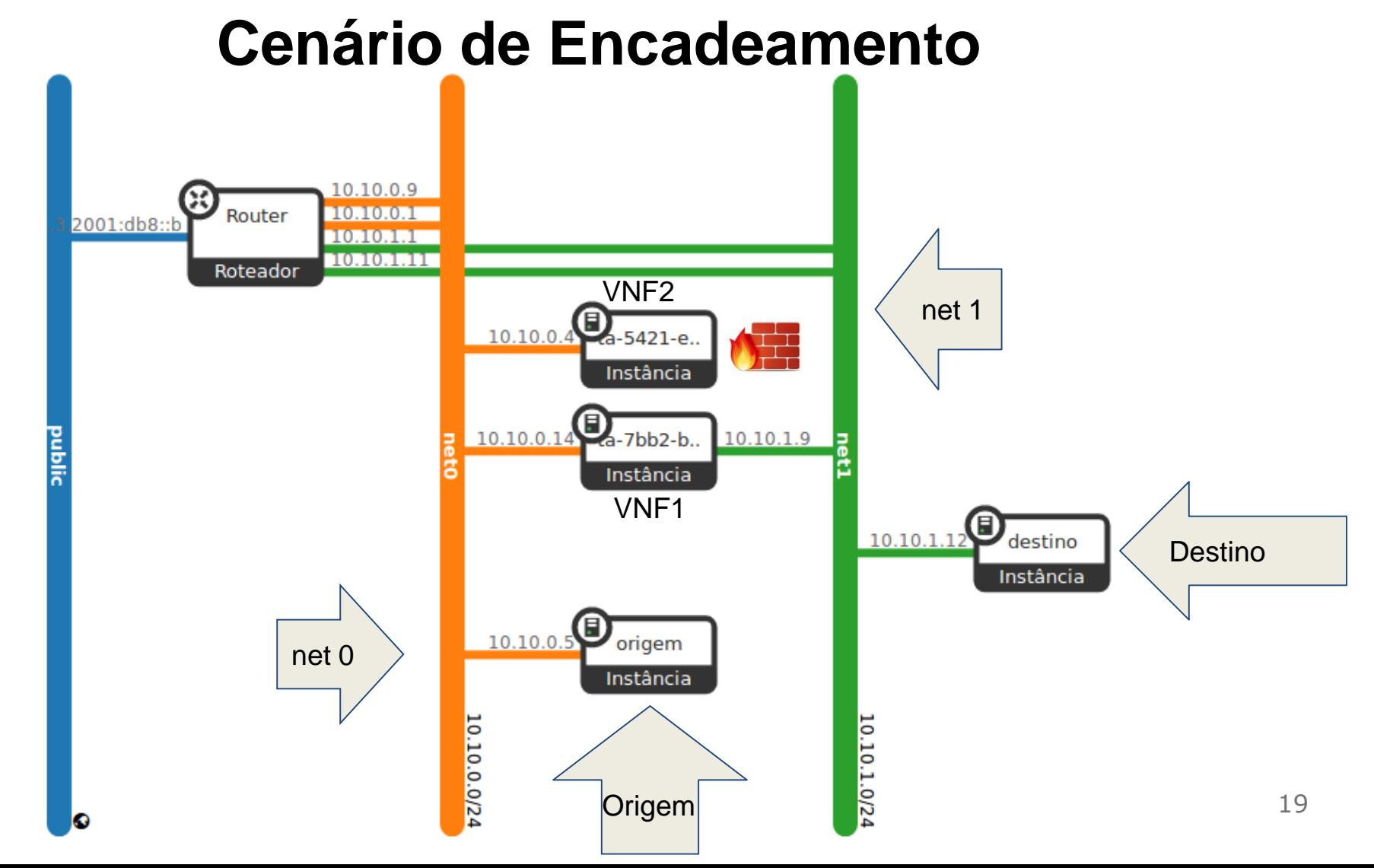

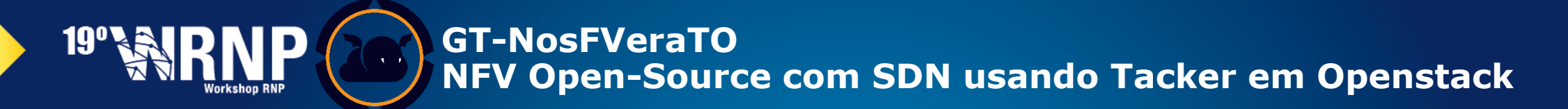

#### **Aplicações demonstradas Cenário de Encadeamento – Tráfego ICMP** 10.10.0.9  $10.10.0.1$ Router 2001:db8::b  $10.10.1.1$ **MORIORING** Roteador  $VNF2$ <br>10.10.0.4 net 1  $a - 5421 - e$ Instância  $10.10.0.14$   $a$ -7bb2-b..  $10.10.1.9$ Instância VNF1  $_{10.10.1.12}$ **Destino** Instância **ICMP**<sub>S</sub><sup>O</sup> <sub>origem</sub> net 0 Instância 10.10.0.0/24 10.10.1.0/24 Origem 20

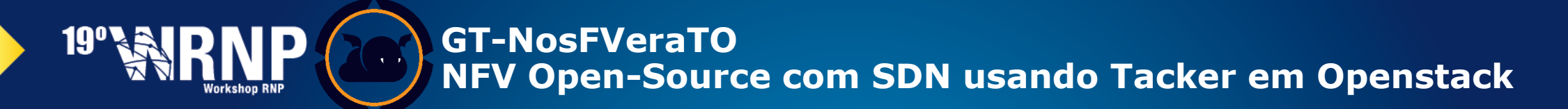

#### **Aplicações demonstradas Cenário de Encadeamento – Tráfego ICMP** 10.10.0.9  $10.10.0.1$ Router 2001:db8::b  $10.10.1.1$ **MORIORING** Roteador VNF2<br>10.10.0.4 net 1 a-5421-e. Instância **ICMP** 14 **P**<sub>a-7bb2-b..</sub>  $10.10.1.9$ Instância VNF1  $_{10.10.1.12}$ **Destino** Instância  $10.10.0.5$ <sup>D</sup> origem net 0 Instância 10.10.0.0/24 10.10.1.0/24 Origem 21

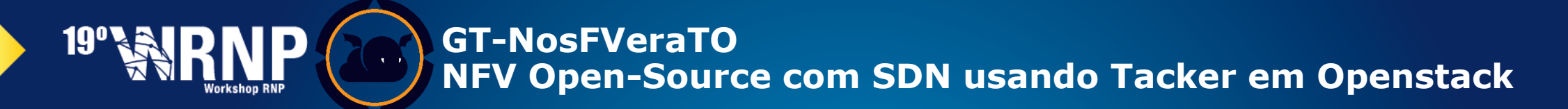

#### **Aplicações demonstradas Cenário de Encadeamento – Tráfego ICMP** 10.10.0.9  $10.10.0.1$ Router 2001:db8::b  $10.10.1.1$ **MORIORING** Roteador VNF2<br>10.10.0.4 net 1  $a - 5421 - e$ Instância  $10.10.0.14$   $a$ -7bb2-b..  $10$ CMP $\frac{1}{6}$ Instância VNF1 10.10.1.12 destino **Destino** Instância  $10.10.0.5$ <sup>D</sup> origem net 0 Instância 10.10.0.0/24 10.10.1.0/24 Origem 22

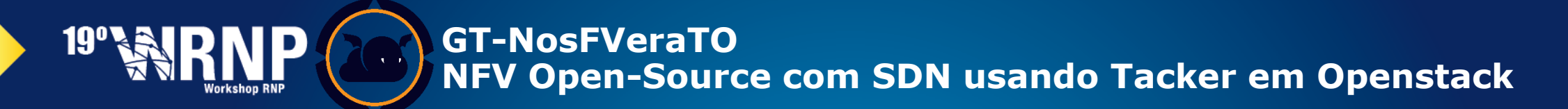

#### **Aplicações demonstradas Cenário de Encadeamento – Tráfego ICMP** 10.10.0.9  $10.10.0.1$ Router 2001:db8::b  $10.10.1.1$ **MORIORING** Roteador  $VNF2$ <br>10.10.0.4 net 1  $a - 5421 - e$ Instância  $10.10.0.14$   $a$ -7bb2-b..  $10.10.1.9$ Instância VNF1 O ICMP<sup>12</sup> destino **Destino** Instância  $10.10.0.5$ <sup>D</sup> origem net 0 Instância 10.10.0.0/24 10.10.1.0/24 Origem 23

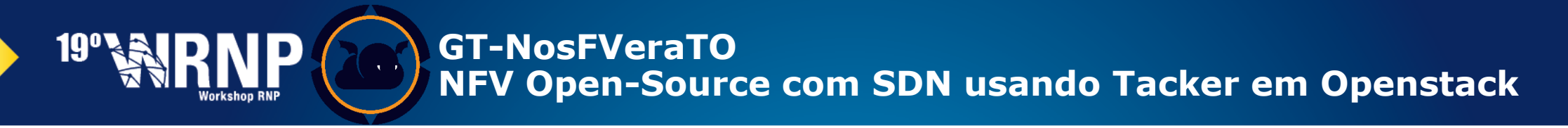

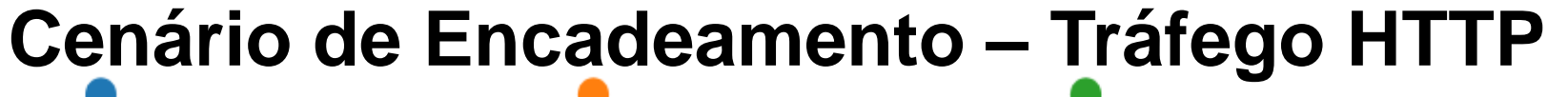

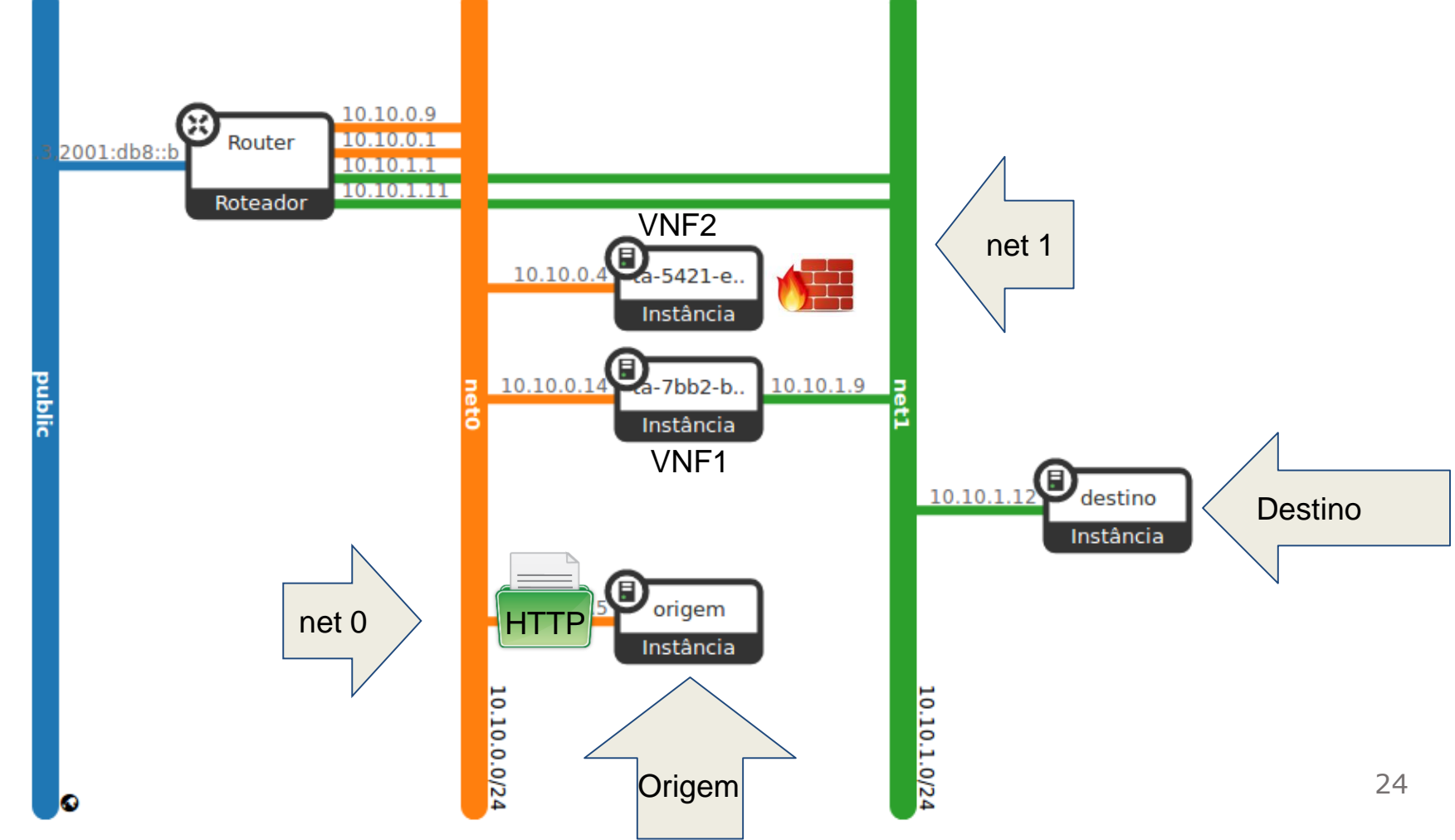

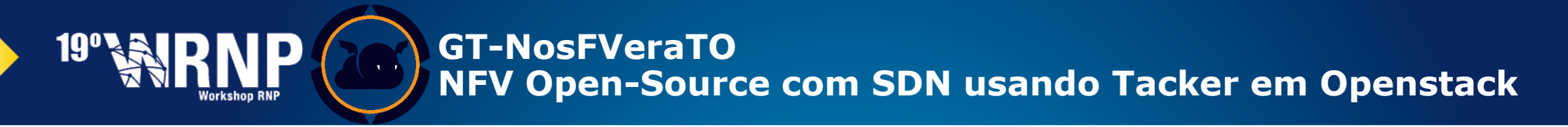

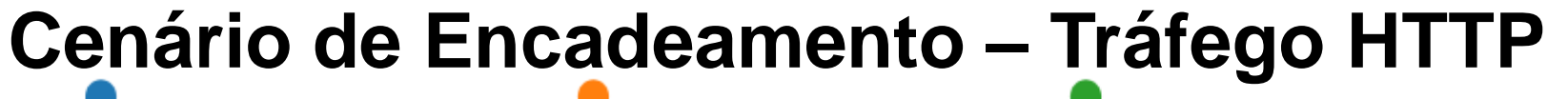

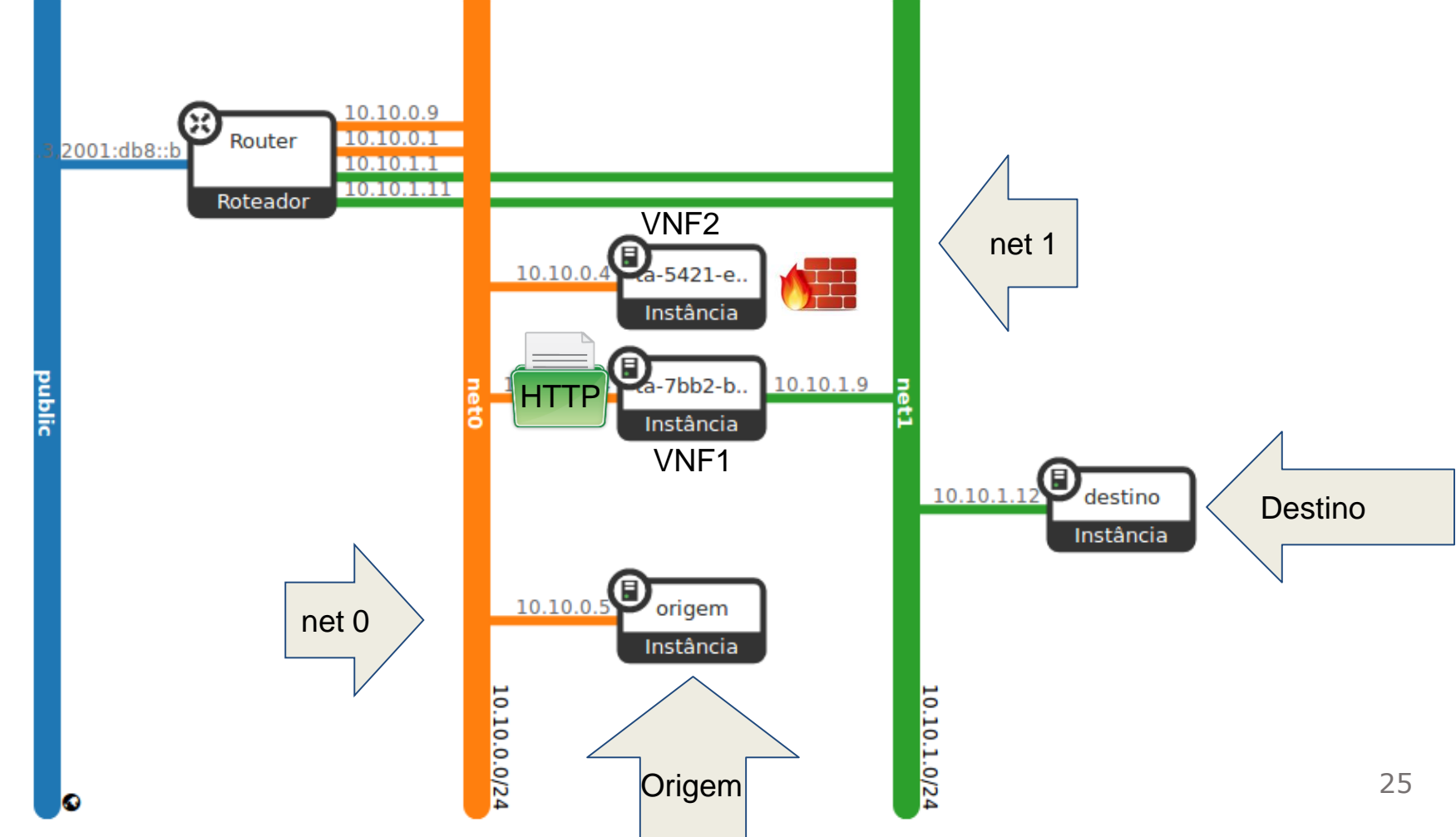

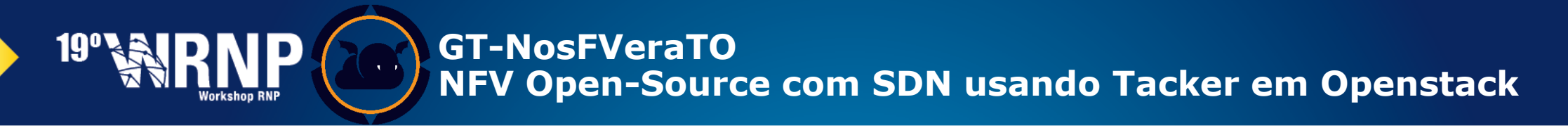

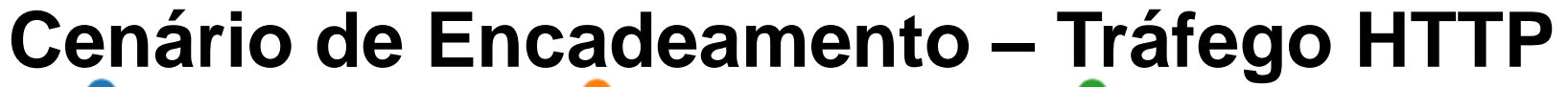

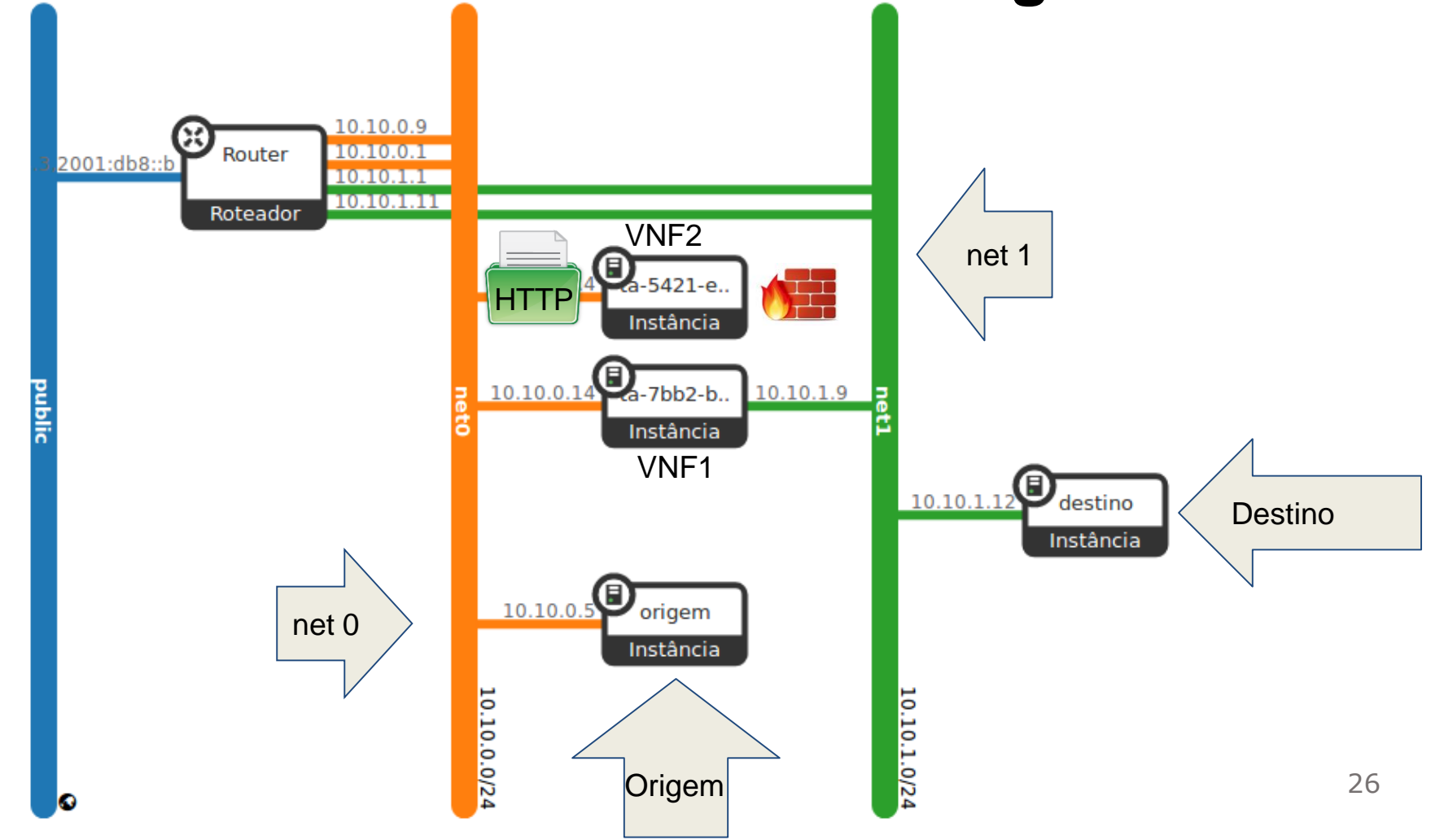

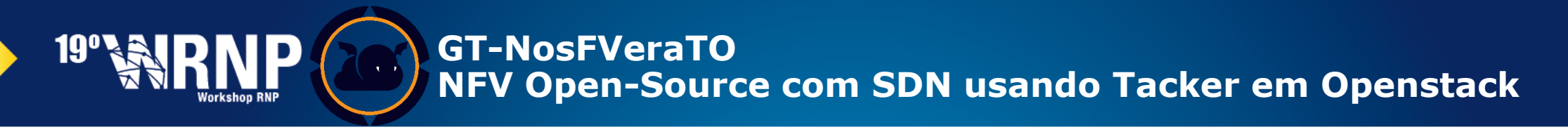

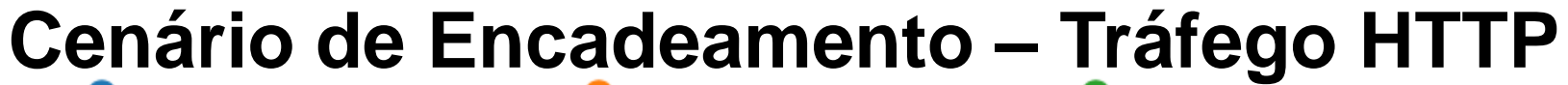

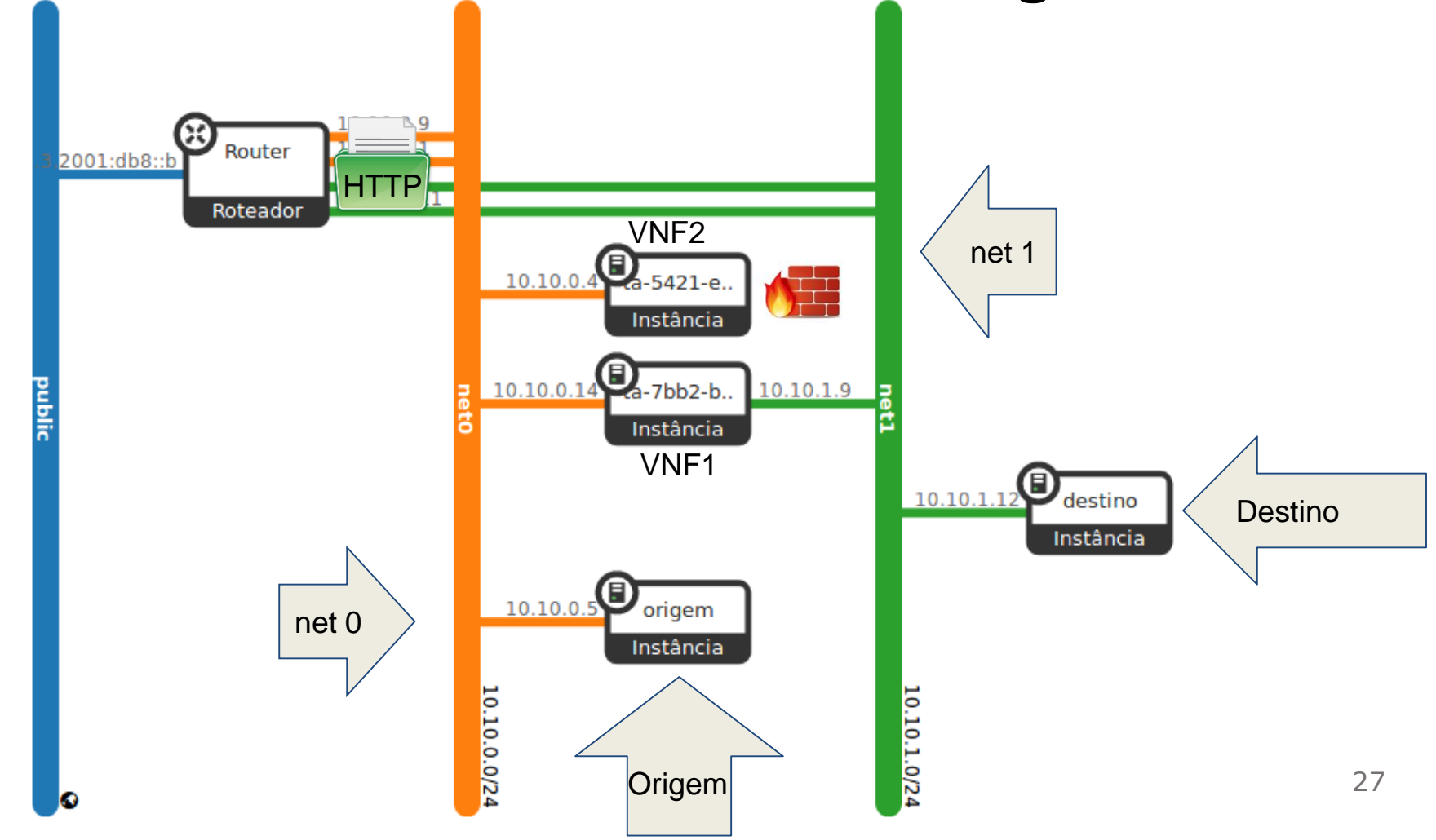

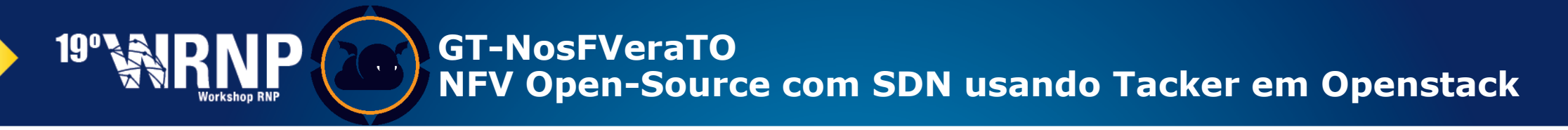

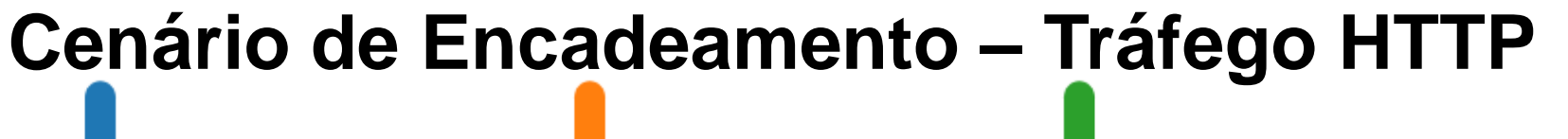

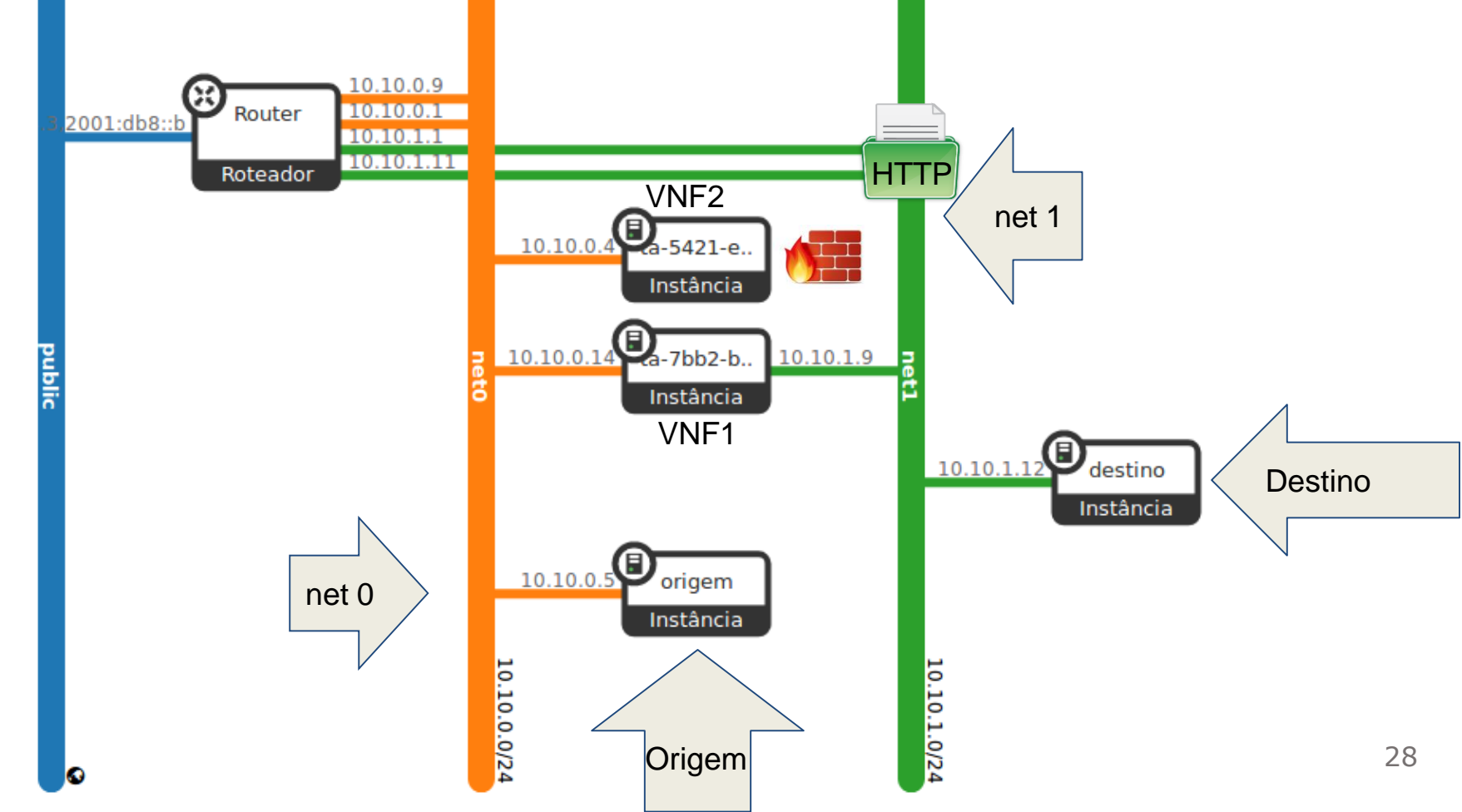

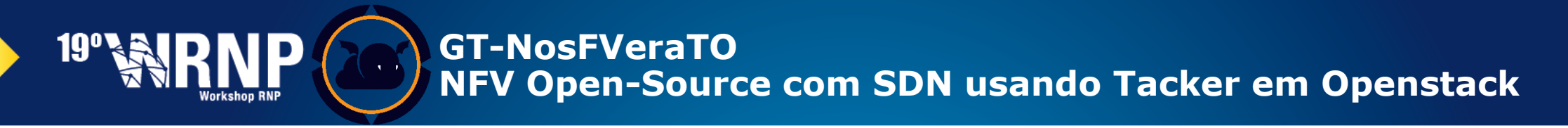

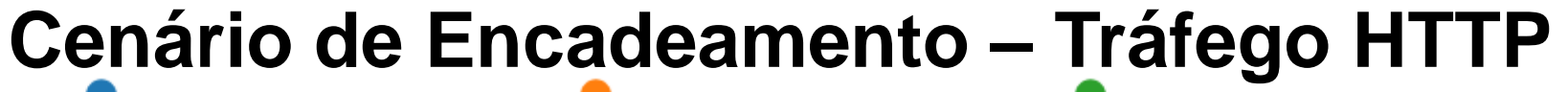

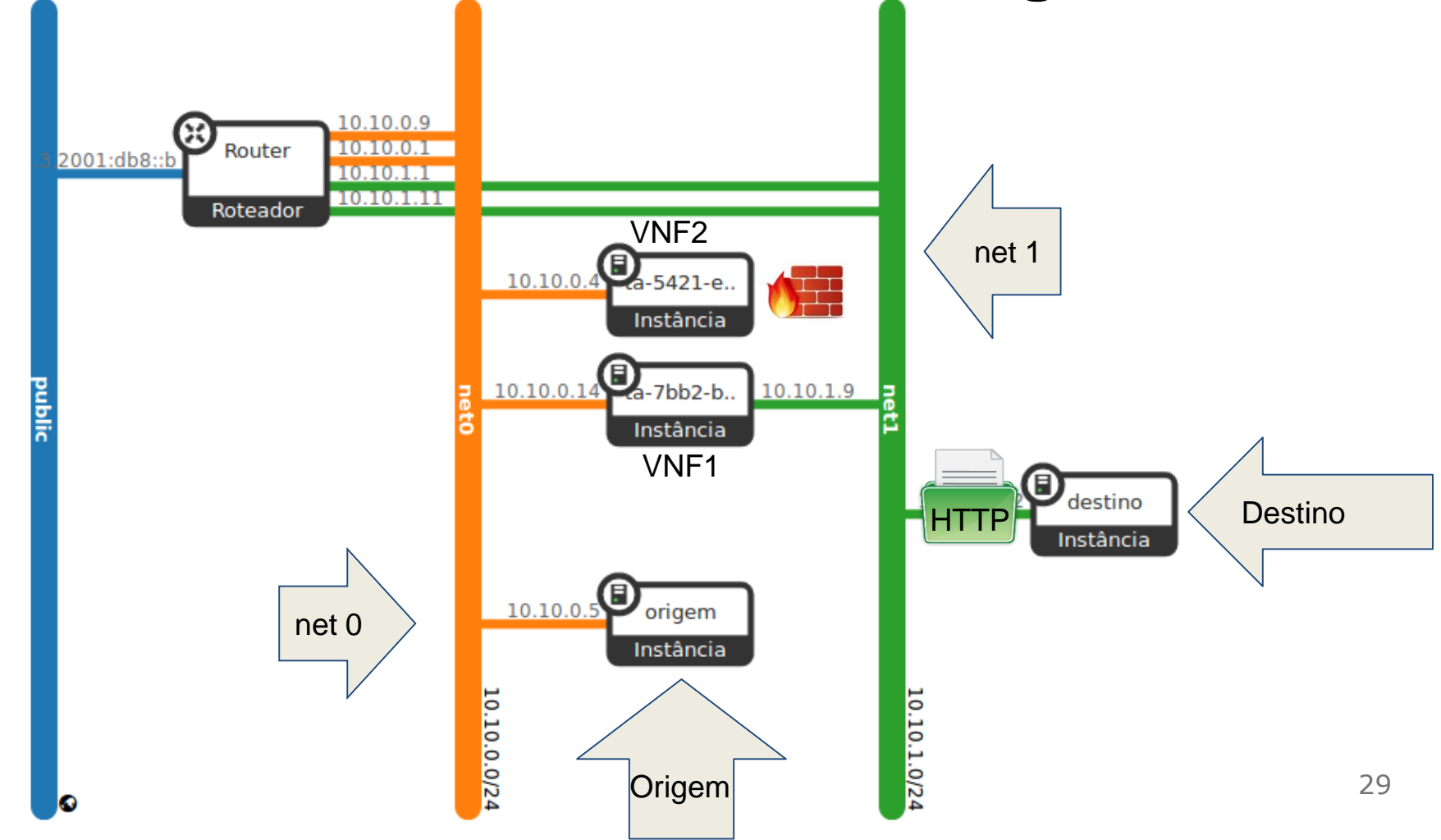

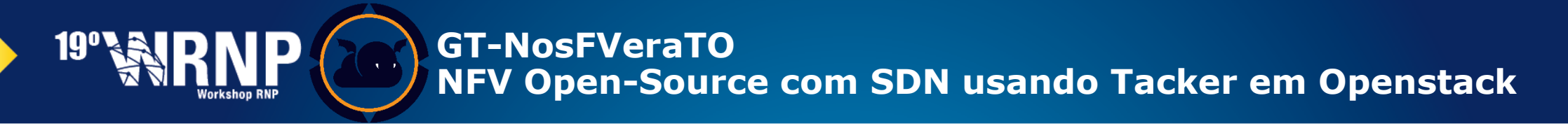

## **Aplicações demonstradas Cenário de Encadeamento – Tráfego qualquer (Ex. SSH)**

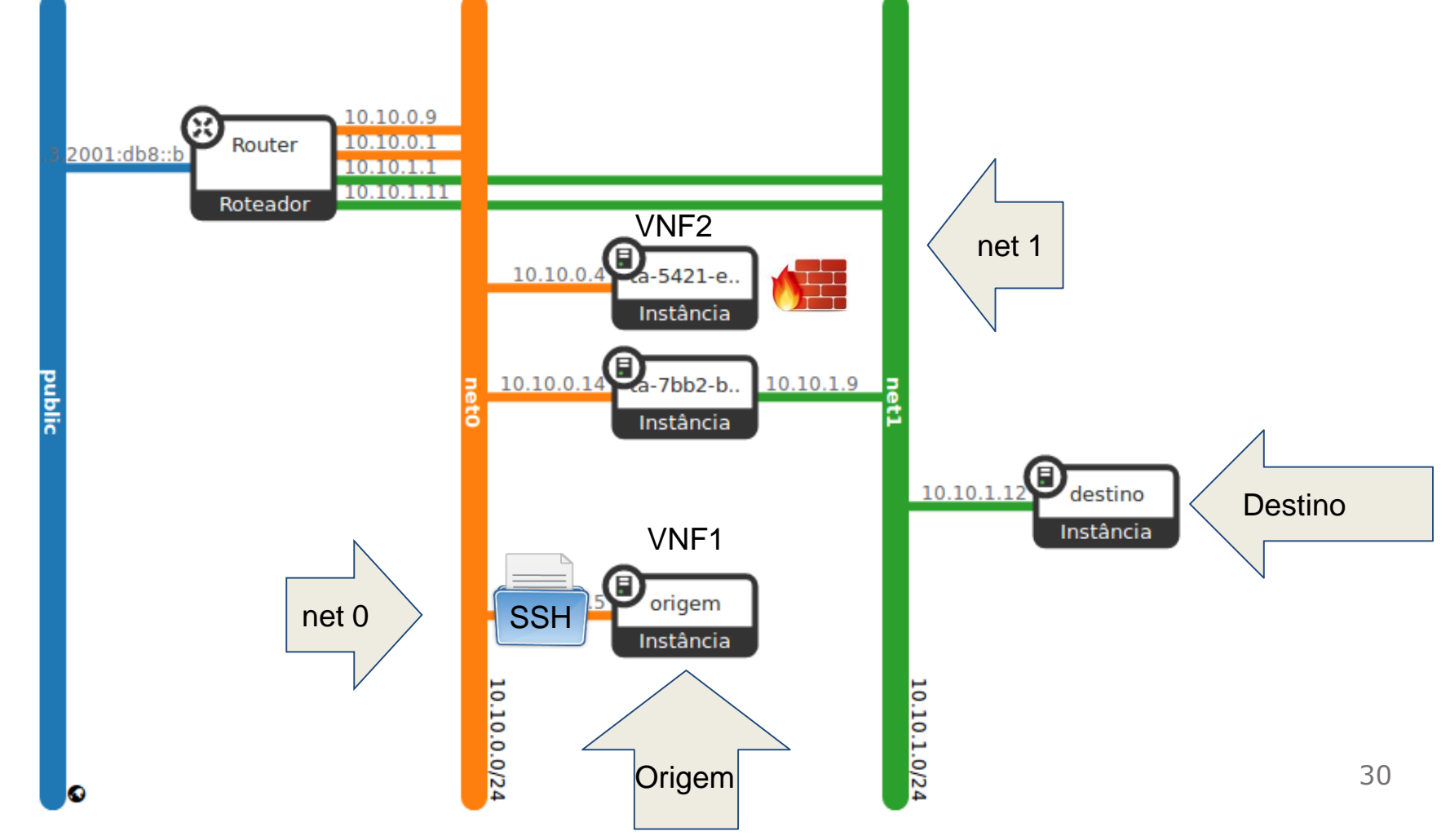

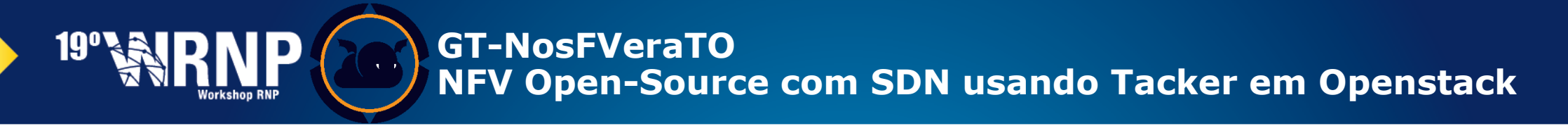

## **Aplicações demonstradas Cenário de Encadeamento – Tráfego qualquer (Ex. SSH)**

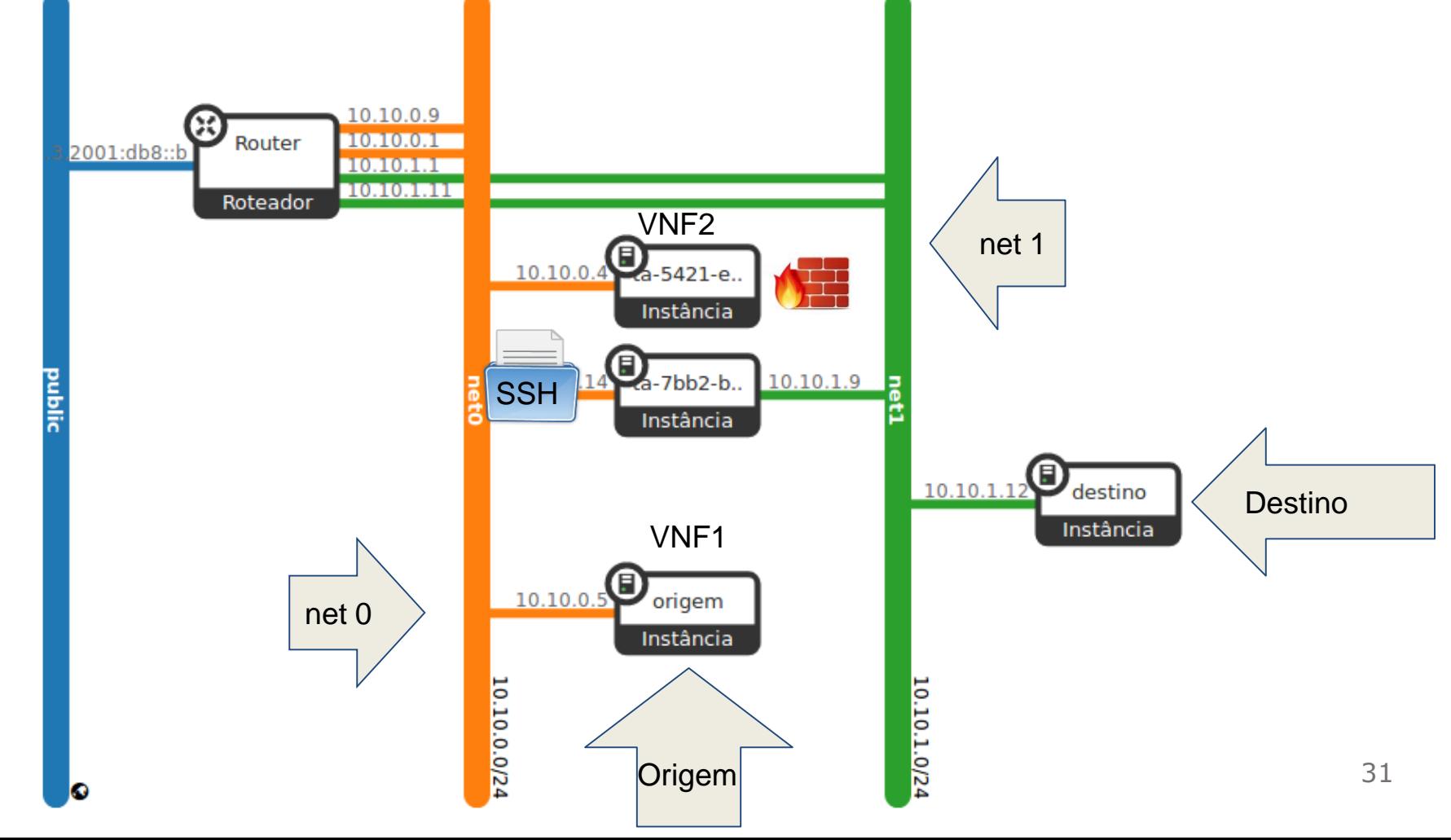

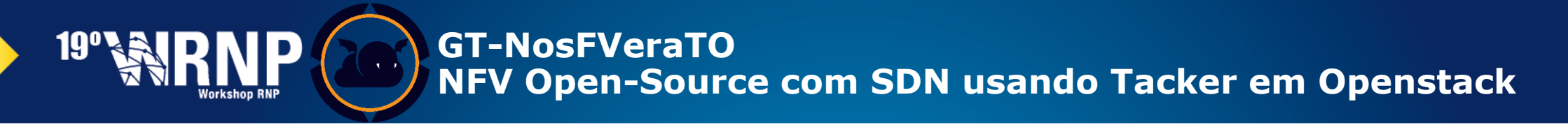

## **Aplicações demonstradas Cenário de Encadeamento – Tráfego qualquer (Ex. SSH)**

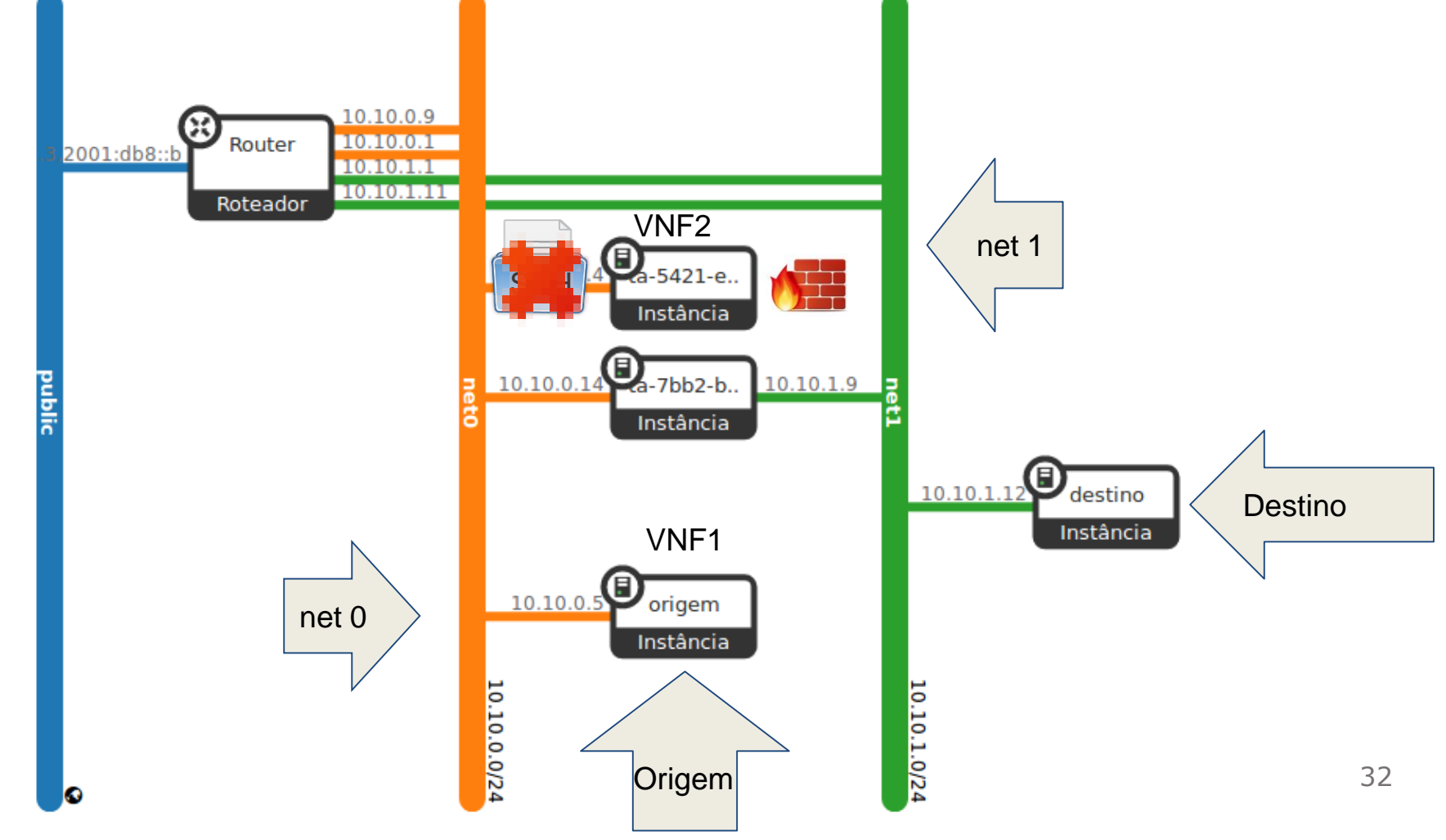

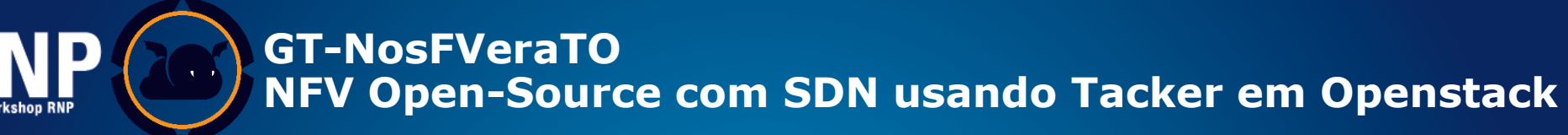

## **Riscos potenciais ao se optar por NFV**

- Desempenho (i.e., vazão, latência e disponibilidade)
- Updates e Complexidade/Flexibilidade de Gerenciamento:
	- da Infraestrutura Virtual (VIM)
	- das virtualized network functions (VNFs):
		- ciclo de vida;
		- escalabilidade;
		- automatização; e
		- encadeamentos.

Escolha da plataforma de Nuvem

Fora de

Fase 1

Escopo da

**NosFVeraTO** 

33

# OpenStack: A moving target (risco ou mal necessário?)

19° SIR

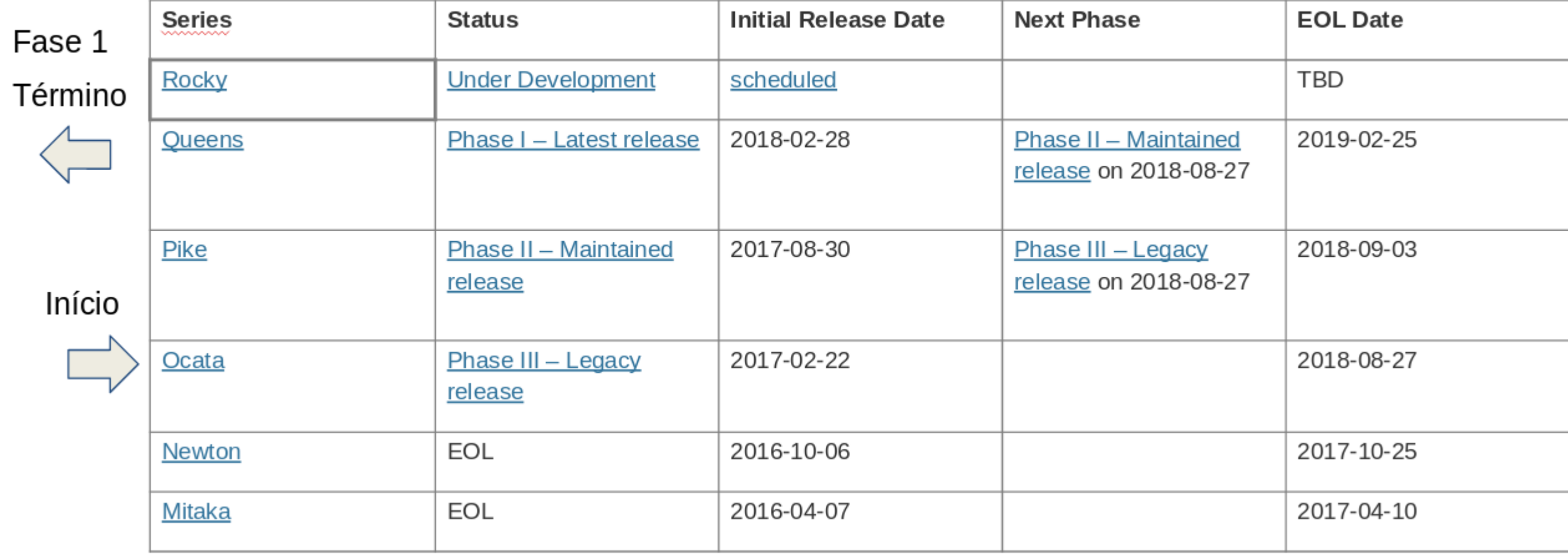

IH **Workshop RNP** 

> $7 | 8$  MAIO **Campos do Jordão | SP**

## **Obrigado**

Moisés R. N. Ribeiro

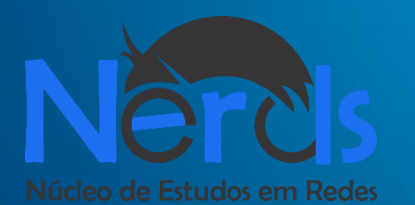

Contato: moises@ele.ufes.br http://gt-nosfverato.inf.ufes.br http://nerds.inf.ufes.br

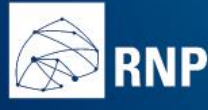

MINISTÉRIO DA MINISTÉRIO DA MINISTÉRIO DA MINISTÉRIO DA MINISTÉRIO DA **CIÊNCIA, TECNOLOGIA,**<br>DEFESA CULTURA SAÚDE EDUCAÇÃO INOVAÇÕES E COMUNICAÇÕES

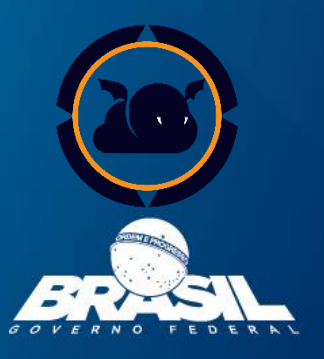